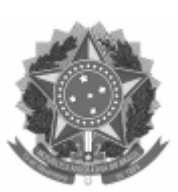

## UNIVERSIDADE FEDERAL DE PELOTAS Reitoria Comissão Permanente de Pessoal Docente

Memorando nº 1/2023/CPPD/REITORIA Ao(À) Comissão Permanente de Pessoal Docente Assunto: CRONOGRAMA RAAD 2022

Prezados Colegas Docentes,

A Comissão Permanente de Pessoal Docente (CPPD), encarregada de administrar o Relatório Anual de Atividades Docentes, vem através deste informar sobre os procedimentos referentes ao RAAD 2022.

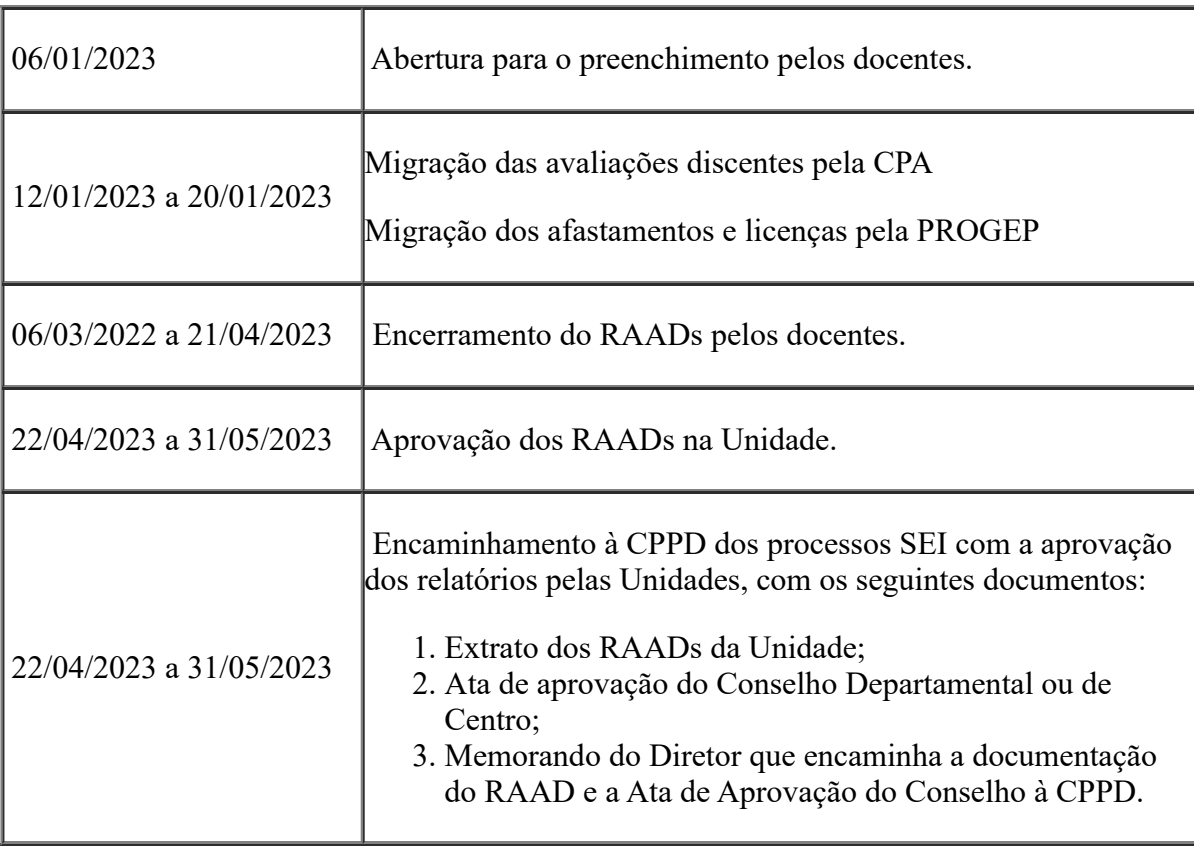

O RAAD 2022 respeitará o seguinte cronograma:

Ainda, cabe destacar que:

Todos os docentes que tenham ingressado na UFPel até 31/12/2022 deverão preencher o RAAD 2022;

Compete aos Chefes de Departamentos ou Diretores dos Centros elaborar o RAAD dos docentes AFASTADOS, SUBSTITUTOS, VISITANTES e LICENCIADOS lotados no seu respectivo

Departamento/Centro;

As disciplinas ministradas na Graduação e Pós-Graduação serão exibidas automaticamente. Caso haja discordância do docente, quanto às disciplinas ministradas:

- na graduação, o docente deverá procurar a Chefia do Departamento / Direção do Centro;

- na pós-Graduação, o docente deverá recorrer a Coordenação do Curso de Pós-Graduação ao qual a disciplina está vinculada;

Os Afastamentos para Capacitação e as Licenças serão importados automaticamente pelo sistema. Caso haja discordância, o docente deverá recorrer a Pró-Reitoria de Gestão de Pessoas (PROGEP);

Os Projetos Unificados e Projetos de Pesquisa serão carregados automaticamente, caso haja discordância do docente:

- nos Projetos de Unificados (ênfase Ensino), o docente deverá recorrer a Pró-Reitoria de Ensino (PRE);

- nos Projetos de Unificados (ênfase Extensão), o docente deverá recorrer a Pró-Reitoria de Extensão e Cultura (PREC);

- nos Projetos de Unificados (ênfase Pesquisa) ou Projetos de Pesquisa, o docente deverá recorrer a Pró-Reitoria de Pesquisa e Pós-Graduação (PRPPG);

A avaliação da chefia imediata é feita pelo Chefe de Departamento ou Diretor de Centro. **Somente após esta avaliação o relatório poderá ser fechado**;

A nota referente a avaliação docente pelo discente relativa ao período de 2022-1 será migrada automaticamente para o relatório;

Lembramos que constam no sistema as ofertas originalmente lançadas para os semestres de 2022/1 e 2022/2 (graduação e pós-graduação).Qualquer ajuste que se faça necessário na distribuição dos encargos referentes a estas ofertas devem ser solicitados ao departamento ou direção de centro;

Para progressão ou promoção será aplicada a Resolução do CONSUN nº 64, de 08 de dezembro de 2021 e a Resolução do COCEPE nº 18, de 02 de dezembro de 2021;

As informações de atividades acadêmicas (carga horária em reuniões, preparo de aulas e outras atividades); atividades acadêmicas especiais (participações em bancas, comissões, etc), cargos administrativos, orientações, premiações e distinções devem ser preenchidas pelo próprio docente diretamente no relatório no Cobalto;

Desde 2021, para preenchimento dos Cargos Administrativos, será possível a migração automatizada dos cargos administrativos já cadastrados pela PROGEP (cargos que percebem CD, FG ou FUC). Para isso, após acessar o menu "Cargo administrativo" deve-se clicar no botão "Importar Cargos do Cobalto";

Desde 2021, para preenchimento da Produção, será possível a migração automatizada da produção científica (item Produções) do Currículo Lattes. Para isso, após acessar o menu "Produção" deve-se clicar no botão "Importar do Lattes". Deve-se observar que a UFPel faz a leitura, toda a madrugada, dos currículos Lattes dos pesquisadores das bases de dados do CNPQ para as bases de dados da UFPel, por consequência sempre haverá o atraso de um dia na importação dos dados do Lattes (a importação só poderá ser realizada após um dia do cadastro no Lattes da referida produção pelo docente);

A documentação para preenchimento do RAAD no Cobalto encontra-se na Wiki Cobalto

(https://wikicobalto.ufpel.edu.br/suporte:raad:visao\_geral);

Por fim, solicita-se que sugestões de melhorias ou problemas encontrados sejam encaminhados à CPPD (e-mail: cppd@ufpel.edu.br), que é a gestora do módulo, e esta fará o contato com a SGTIC.

Atenciosamente,

## *(assinatura eletrônica)* Profª. Drª. Fabiane Borelli Grecco Presidente da CPPD

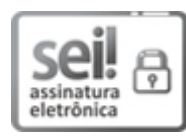

Documento assinado eletronicamente por **FABIANE BORELLI GRECCO**, **Professor do Magistério Superior**, em 04/01/2023, às 20:15, conforme horário oficial de Brasília, com fundamento no art. 4º, § 3º, do Decreto nº 10.543, de 13 de [novembro](http://www.planalto.gov.br/ccivil_03/_Ato2019-2022/2020/decreto/D10543.htm) de 2020.

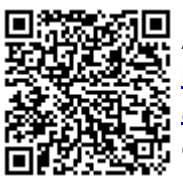

A autenticidade deste documento pode ser conferida no site http://sei.ufpel.edu.br/sei/controlador\_externo.php? [acao=documento\\_conferir&id\\_orgao\\_acesso\\_externo=0,](https://sei.ufpel.edu.br/sei/controlador_externo.php?acao=documento_conferir&id_orgao_acesso_externo=0) informando o código verificador **2010302** e o código CRC **52ED4488**.

**Referência:** Processo nº 23110.000343/2023-27 SEI nº 2010302